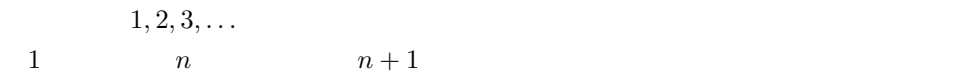

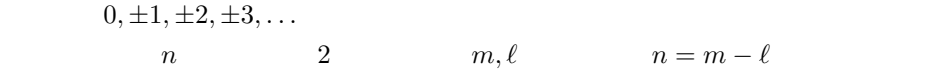

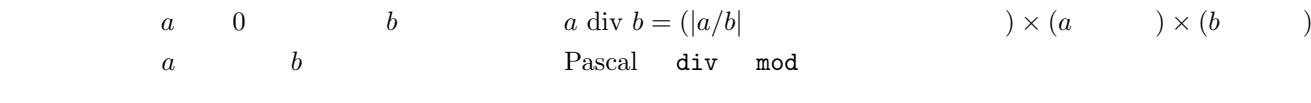

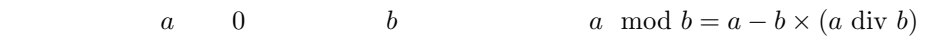

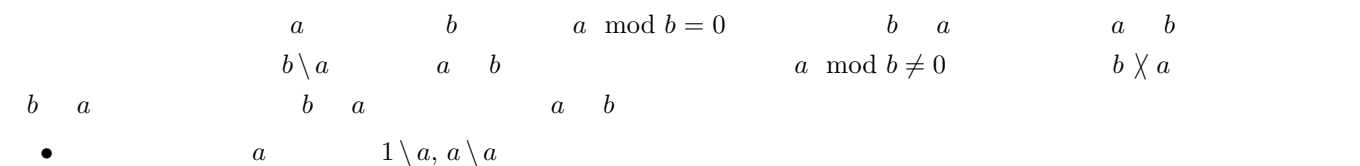

•  $a, b$  **b**  $\set{a}$   $a \setminus b$   $a = b$ 

$$
\begin{matrix}1& & &1\end{matrix}
$$

- 1
- 1  $\bullet$  1
- 1  $n \t 2 \t \sqrt{n}$  $\overline{n}$
- <sub>•</sub> experimental and the state of the state of the state of the state of the state of the state of the state of the state of the state of the state of the state of the state of the state of the state of the state of the
- 

 $a \quad b \qquad \qquad d \setminus a \qquad d \setminus b \qquad \qquad d \quad a \quad b$  $a \quad b \qquad \qquad 1 \qquad \qquad a \quad b \qquad \qquad a \perp b$   $a \quad b$   $a \quad b$   $\gcd(a, b)$  $gcd(a, b) = max{d; d \qquad , d \setminus a, d \setminus b}$  (egd Pascal ) *•* 最小の公約数は必ず 1 • *a b*  $a \perp b$   $\gcd(a, b) = 1$ *•* (*a* div gcd(*a, b*)) *⊥* (*b* div gcd(*a, b*)) •  $c \setminus a$   $c \setminus b$   $c \setminus \gcd(a, b)$  $a \quad b$   $a \n\langle m \quad b \n\rangle m$   $m$   $a$   $b$  $a \quad b$   $a \quad b$   $\mathrm{lcm}(a, b)$ lcm(*a*, *b*) = min{*m*; *m* ,  $a \ \ m$ ,  $b \ \ m$ } • a  $\infty$ • *a b*  $a \perp b$   $\operatorname{lcm}(a, b) = ab$ *•* (lcm(*a, b*) div *a*) *⊥* (lcm(*a, b*) div *b*) •  $a \setminus m$  *b*  $\setminus m$   $\operatorname{lcm}(a, b) \setminus m$ 

• 
$$
lcm(a, b) \gcd(a, b) = ab
$$

•  $\text{lcm}(a, b) = \text{gcd}(a, b) \times (a \text{ div } \text{gcd}(a, b)) \times (b \text{ div } \text{gcd}(a, b))$ 

\n- \n
$$
a > 0
$$
\n $gcd(a, 0) = a$ \n $gcd(0, 0)$ \n
\n- \n $a \geq b > 0$ \n $gcd(a, b) = gcd(b, a \mod b)$ \n
\n- \n $a$ \n $b$ \n $gcd(a, b)$ \n
\n- \n $1. \ a < b$ \n $a$ \n $b$ \n $r := a; a = b; b := r$ \n
\n- \n $a$ \n $a$ \n $r := a; a = b; b := r$ \n
\n- \n $a$ \n $a$ \n $r := a; a = b; b := r$ \n
\n

| n                               | n                   |                      |   |
|---------------------------------|---------------------|----------------------|---|
| 1.                              | $i := 2, \ldots, n$ | $a_i := 0, b_i := 0$ | { |
| 2.                              | $i := 2$            | n                    |   |
| (a) $a_i = 0$                   | { $i$               | }                    |   |
| i. $b_i := 1$ { $i$             | }                   |                      |   |
| ii. $j := 2i$                   |                     |                      |   |
| iii.                            | $j \leq n$          |                      |   |
| A. $a_j := 1; j := j + i$ { $j$ | }                   |                      |   |
| 3. $b_2, \ldots, b_n$           | $b_i = 1$           | $i$                  |   |

$$
{}_{n}C_{r}
$$

$$
{}_{n}C_{r} = \frac{n!}{r!(n-r)!} = \frac{(n-r+1)\times(n-r+2)\times\cdots\times n}{1\times2\times\cdots\times r} = \frac{(r+1)\times(r+2)\times\cdots\times n}{1\times2\times\cdots\times(n-r)}
$$
  
0! = 1 r < 0 n < r n<sub>Cr</sub> = 0

\n- \n
$$
n \geq 0 \qquad nC_0 = nC_n = 1
$$
\n
\n- \n
$$
n \geq r \geq 0 \qquad nC_{n-r} = nC_r
$$
\n
\n- \n
$$
n \geq 2, n-1 \geq r \geq 1 \qquad nC_r = n-1C_r + n-1C_{r-1}
$$
\n
\n- \n
$$
n \geq 1, n \geq r \geq 1 \qquad r_nC_r = n n-1C_{r-1}
$$
\n
\n- \n
$$
n \geq 1, n-1 \geq r \geq 0 \qquad (n-r) nC_r = n n-1C_r
$$
\n
\n- \n
$$
n \geq s \geq r \geq 0 \qquad nC_{r} n-rC_{s-r} = nC_s sC_r
$$
\n
\n- \n
$$
n \geq r \geq 0 \qquad nC_r = \sum_{s=0}^{n-1} sC_{r-1} = \sum_{s=0}^{n-1} n-r-1+sC_s
$$
\n
\n- \n
$$
n \geq 0 \qquad \sum_{r=0}^{n} nC_r = 2^n, \sum_{r=0}^{n} (-1)^r nC_r = 0
$$
\n
\n

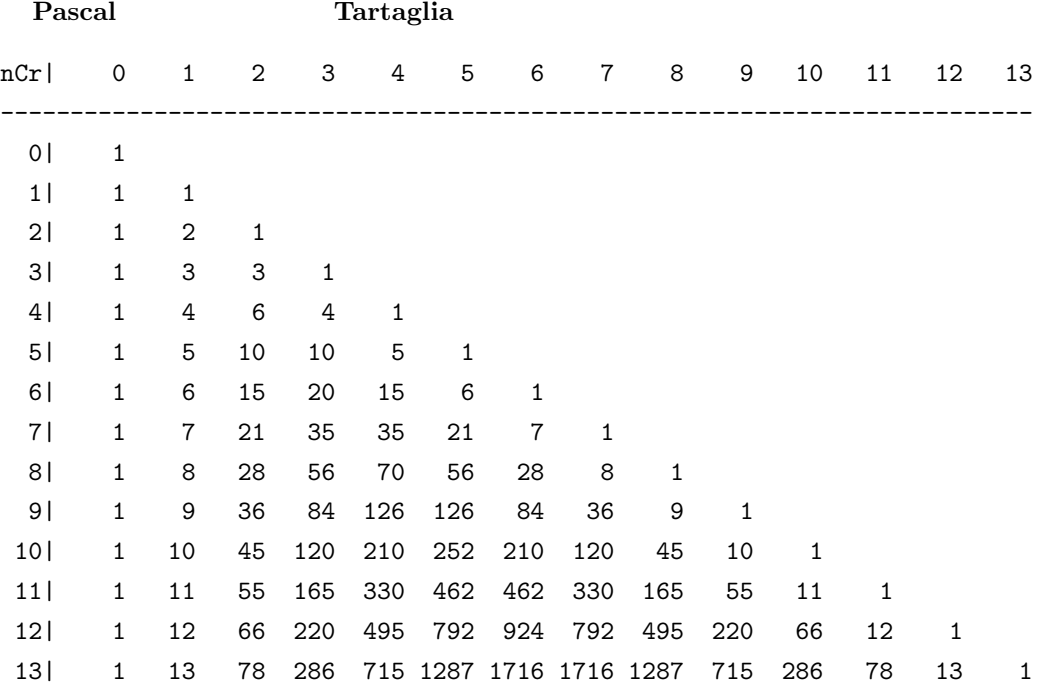

$$
r \t n \t r
$$
  
\n
$$
r \t n
$$
  
\n
$$
n \t n
$$
  
\n
$$
n \t n
$$
  
\n
$$
n \t n
$$
  
\n
$$
n \t n
$$
  
\n
$$
n \t k_{\ell-1} \t ... k_1 k_0
$$
  
\n
$$
(k_{\ell} k_{\ell-1} ... k_1 k_0)_r
$$
  
\n
$$
10
$$
  
\n
$$
123 \t 10
$$
  
\n
$$
123 = 1 \times 10^2 + 2 \times 10^1 + 3 \times 10^0
$$
  
\n
$$
123 = 1 \times 3^4 + 1 \times 3^3 + 1 \times 3^2 + 2 \times 3^1 + 0 \times 3^0 = (11120)_3
$$

 $10 \qquad \qquad n \quad \ \ 10 \qquad \qquad r$ 

1.  $n_0 := n, \, \ell := 0$ 2.  $n_{\ell+1} = 0$ (a)  $k_{\ell} := n_{\ell} \mod r$ ;  $n_{\ell+1} := (n_{\ell} - k_{\ell}) \text{ div } r; \ell := \ell + 1$ 3.  $k_{\ell}k_{\ell-1}...k_{1}k_{0}$ 

1.  $($ OK  $2.$  $3.$  $($  $4.$ Pascal 5. プログラムを実行する。  $n \qquad a_1, \ldots, a_n$ 1.  $b := a_1$ 2.  $i := 2 \t n$ (a)  $a_i > b$   $b := a_i$ 3. *b*  $($  ) *n*  $a_1, ..., a_n$  () 1.  $i := 1$   $n$ (a)  $j := n$   $i + 1$  <br> *i*.  $a_j < a_{j-1}$ i.  $a_j < a_{j-1}$ *a*<sup>*j*</sup> *a*<sub>*j*</sub><sup>−1</sup> *b* := *a*<sub>*j*−1</sub>; *a*<sub>*j*−1</sub> := *a*<sub>*j*</sub>; *a*<sub>*j*</sub> := *b* **2.**  $\overline{a}$  (e)  $\overline{a}$  (e)  $\overline{a}$  $)$ *•* 演算回数 **–** 四則演算,特に乗算と除算の回数 **–** 条件文の通過回数(比較演算+実行文の選択) **–** 繰返し文の反復回数 *•* 記憶容量

**–** データ保管用だけでなく作業用の領域も含む . A)  $n \qquad n \qquad n \qquad n$   $O(n)$ B)  $n \t n$  $\frac{1}{2}n(n+1)$  0(*n* 2 ) C)  $n \qquad n \qquad 0(n)$  $\mathbf{D}$ ) and  $n, m$  or  $\log \max\{n, m\}$ 

 $O(\log \max\{n, m\})$ 

**–** 変数の数,配列の要素数

```
(4a) [Renshu4a.pas]
    program Renshu4a( input, output );
    var n, m, d: integer;
       p: array[1..9,1..9] of integer;
    begin
     for n:=1 to 9 do begin { \}for m:=1 to 9 do begin
         p[n,m] := n * m; \{ \}end
     end;
     write( 'n*m|' ); { \}for m:=1 to 9 do write( ' ', m );
     writeln;
     write('----');
     for m:=1 to 9 do write( '---' ); { }
     writeln;
     for n:=1 to 9 do begin
       write( ' ', n, '|' ); { n }
       for m:=1 to 9 do begin
         if (abs(p[n,m])<10) then write( ' ' ); { }
         write('', p[n,m])
       end;
       writeln
     end;
     writeln;
     write( 'n div m|' ); { }
     for m:=1 to 9 do write( ' ', m );
     writeln;
     write( '--------' );
     for m:=1 to 9 do write( '---' ); { }
     writeln;
     for n:=1 to 9 do begin
       write( ' ', n, '|' ); { n }
       for m:=1 to 9 do begin
         d := n div m; { }
         write(', d)
       end;
       writeln
     end;
     writeln;
     write( 'n mod m|' ); { \}for m:=1 to 9 do write( ' ', m );
```
1

```
writeln;
 write( '--------' );
 for m:=1 to 9 do write( '---' ); { }
 writeln;
 for n:=1 to 9 do begin
   write( ' ', n, '|' ); { n }
   for m:=1 to 9 do
    write( ' ', n mod m ); { }
   writeln
 end
end.
```

```
n*m| 1 2 3 4 5 6 7 8 9
-------------------------------
 1| 1 2 3 4 5 6 7 8 9
 2| 2 4 6 8 10 12 14 16 18
 3| 3 6 9 12 15 18 21 24 27
 4| 4 8 12 16 20 24 28 32 36
 5| 5 10 15 20 25 30 35 40 45
 6| 6 12 18 24 30 36 42 48 54
 7| 7 14 21 28 35 42 49 56 63
 8| 8 16 24 32 40 48 56 64 72
 9| 9 18 27 36 45 54 63 72 81
```

```
n div m| 1 2 3 4 5 6 7 8 9
-----------------------------------
    1| 1 0 0 0 0 0 0 0 0
    2| 2 1 0 0 0 0 0 0 0
    3| 3 1 1 0 0 0 0 0 0
    4| 4 2 1 1 0 0 0 0 0
    5| 5 2 1 1 1 0 0 0 0
    6| 6 3 2 1 1 1 0 0 0
    7| 7 3 2 1 1 1 1 0 0
    8| 8 4 2 2 1 1 1 1 0
    9| 9 4 3 2 1 1 1 1 1
n mod m| 1 2 3 4 5 6 7 8 9
-----------------------------------
    1| 0 1 1 1 1 1 1 1 1
    2| 0 0 2 2 2 2 2 2 2
    3| 0 1 0 3 3 3 3 3 3
    4| 0 0 1 0 4 4 4 4 4
    5| 0 1 2 1 0 5 5 5 5
    6| 0 0 0 2 1 0 6 6 6
    7| 0 1 1 3 2 1 0 7 7
    8| 0 0 2 0 3 2 1 0 8
    9| 0 1 0 1 4 3 2 1 0
```